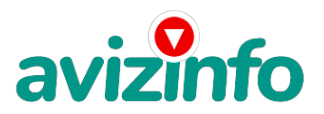

avizinfo.ru

## **Перспективная работа, хороший доход**

Тверь, Россия

простая и очень отличная работа

Я предлагаю Вам вещь, к которой и сам относился по началу скептически.

Но в отличие от многих подобных предложений - это действительно работает

Наткнулся я на это совершенно случайно, когда искал работу для дополнительного заработка. Найдя статью, в которой говорилось, что можно сделать сотни тысяч рублей всего за пару недель при вложении всего 70 руб., я подумал, что это должно быть очередная фишка для лохов, но решил всё-таки дочитать до конца и узнать, что мне предлагают: там говорилось, что надо послать по 10руб. на 7 Internet-кошельков, которые ниже перечислены. Потом вычеркнуть первый кошелёк из списка, тем самым, сместив список на одну строчку вверх, в результате чего седьмая строчка освобождается, куда Вы вписываете номер своего Internet-кошелька. Затем Вы закидываете данное сообщение, но уже с вашими данными на седьмой строчке, на 200 разных форумов. Никаких уловок. Ну, я и подумал, что, в принципе, ничего не теряю, кроме 70 руб., и решил попробовать. Установил Internet-кошелёк' перечислил всем участникам акции по 10 руб. и начал рассылать эти объявления по разным форумам и доскам объявлений. В течение 3-х дней я зарегистрировался более чем в 100 бизнес - форумах и бесплатных досках объявлений. Прошла неделя, заглядываю в свой Internet-кошелёк и, угадайте что? Поступлений никаких нет, вообще. А разные участники пишут, что за неделю заработали кто по 750 руб., кто по 450 руб.. Пиши-пропало, подумал я, попал в очередной лохотрон' желая заработать за пару недель десятки тысяч рублей. Ещё через неделю заглянул в свой Internetкошелёк, смотрю, всего одно поступление 10 руб.. Да, думаю, дело не стоящее, случайно нашёлся такой же наивный, как и я… Ещё через две недели я всё-таки снова открыл свой Internet-кошелёк, а в нём уже около 1300 руб. Откуда? Непонятная картина, но всё равно 1300 руб. на дороге не валяются, хоть это и мало, как пишут предыдущие участники они за 1 месяц заработали десятки тысяч рублей. И вдруг после одного месяца началось самое интересное: на мой кошелёк стали приходить деньги каждый день, спустя ещё 2 недели на моём счету уже было около 30 000 руб.. После этого я отправил свои объявления ещё более чем на 150 форумов.

Результат был ошеломляющий! По прошествии всего 2 месяцев я получил 80 000 руб.. И деньги идут каждый день, каждые 10 минут на мой счёт поступает по 10-30 руб. Я был в очень плохом экономическом положении и долго не мог найти себе подходящую работу до того, как наткнулся на эту статью. Я не поверил, что это работает, пока не начал получать переводы со всего света. Моя работа теперь - это каждый день по несколько часов в Интернете и все!!! А заработок такой, что никаким начальникам и руководителям даже не снился!!!

Теперь я расскажу Вам как это работает и почему! Я Вам обещаю, что если Вы будете в точности соблюдать ниже перечисленные инструкции, то вы начнёте получать намного больше денег, чем думаете, не прилагая к этому особых усилий. Согласитесь, что это просто и совершенно легально!!! Ваш вклад всего 70 рублей и очень высокие шансы увеличить своё благосостояние!

ВАЖНО: это не обман и при этом Вы ничем не рискуете, но это работает! Благополучае любого участника проекта зависит от благополучая каждого его участника.

Внимание!!! Прочтите это пару раз. Следуйте инструкциям в точности и Вы неплохо заработаете в течение двух месяцев!!! Вот те самые три шага к успеху:

1. Зарегистрируйтесь в системе Яндекс.Деньги. Хорошенько ознакомьтесь с данной системой, как она работает, выберите оптимальный для себя вариант пополнения кошелька и внесите 70 рублей на свой кошелёк. Сразу возникает проблема внесения денег на счёт, скорее всего, придётся прогуляться в ближайший банк, лично я пополнил через терминал оплаты сотовой связи, но поверьте один раз сходить **диіг Іпболад**ующего реального заработка стоит! Вообще всё на ¢**а**йте расписано и понятно. Возьмите п<del>фресй иемаи урыски бесини мекка от вире</del>нения для правните на него 10 руб., вписав этот номер в поле «Номер счёта»; всё, что Вы сделали - это создали услугу, и самое главное - абсолютно легально. Вы просите законный сервис,

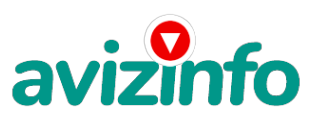

## avizinfo.ru

за который платите. Далее, начиная со второго, по аналогии отправьте по 10 руб. на следующие 6 кошельков. И ещё номер кошельков вводите внимательно' не допустите ошибки. Обязательно вписывайте в поле контракт/название платежа следующую фразу: пожалуйста, внесите меня в список Яndex кошельков.

1) 41001631811204

2) 41001309436632

3) 41001320593727 4) 41001329675291

5) 41001458047790

6) 41001473902564

7) 41001550629023

Повторяю, чтобы получать доходы, неоходимо отправить на каждые из 7 кошельков по 10 рублей, иначе сетевыми модераторами (администраторами) yandex кошельков вы просто не будете включены в проект и не сможете обналичить доходы.

Теперь внимание!!! После того, как Вы выполнили шаг 1. ШАГ 2: напишите своё подобное письмо, можете скопировать моё (можно в формате txt или как Вам удобней). В скопированной статье вычеркните из списка кошельков первый (верхний) кошелёк и переместите 2-ой кошелёк на место 1-ого, который Вы стёрли. 3-ий на место 2-ого, четвёртый на место 3-его. 5-ый на место 4-ого, 6-ой на место 5-ого. 7-ой на место 6-ого, а в 7-ой номер, который оказался пустым, впишите номер вашего кошелька!!!

3. Разместите эту статью на не менее, чем 200-300 форумах и новостных лентах (news groups). Запомните, чем больше Вы разместите, тем выше будет Ваш доход, и этот доход будет напрямую зависеть от Вас. Когда будете размещать статью, то не пишите «Заработать легко миллион», «Большие деньги за месяц» и т. п., лучше написать «Требуется менеджер, з/п 1000 \$». Размещение этой статьи на 200 форумах, даже на самых малопосещаемых, гарантирует Вам доход 180 000 руб. - это минимум!!! Всего за 2 месяца!!! Больше размещений - больше доход (при том в геометрической прогрессии). Помните!!! Этот бизнес продолжает существовать и процветать только благодаря активности участников. Итак, когда Вы достигнете первой позиции. Вы будете иметь тысячи рублей просто как создатель списка!!! Это стоит всего 70 рублей и совсем нетрудной работы!!! Главное - это работает!!! Но поработать всё же придётся. Необходимо заинтересовать людей. Для этого необходимо .<br>воспользоваться рассылкой. Размещением объявлений на специализированных сайтах о поисках работы, форумах, досках объявлений. А тут всё в ваших руках, дерзайте!!! Ведь ничего, кроме 70 рублей вы не теряете!!! А если вдруг не получится, а если этот бизнес рухнет, и никто мне денег не пришлёт? - эта строка для пессимистов. Ну и что!!! Каждый день в Интернете появляются от 20000 до 50000 новых пользователей. По прогнозам специалистов только в России к 2011 году количество пользователей Интернета увеличится с нынешних 9 млн. пользователей до 21 млн.!!!

Удачи Вам!!А теперь я Вам объясню, почему Вы в любом случае ничего не теряете, а только выигрываете!!! Скажем, из 200 размешений я получу только 5 ответов (очень низкая цифра), значит, я сделаю 50 рублей, находясь на 7 позиции в списке. Теперь эти 5 людей делают опять же минимум 200 размещений с моим кошельком на 6-ой позиции' и только 5 людей отвечают тем первым 5 - это уже 250 рублей. Дальше эти 25 людей делают по 200 размещений с моим кошельком на 5 строчке и только 5 отвечают - мой доход 1 250 рублей. Теперь эти 125 людей, разместив и получив только по 5 ответов, дают мне 6 250 рублей прибыли (я на 4 позиции). Дальше смешнее: эти 625 людей делают по минимум 200 размещений со мной на 3 строчке и только 5 людей отвечают - это 31250 рублей. Самое интересное это то' что эти 3 125 людей сделают ещё по 200 размещений, ну а если им ответят только 5 людей, то я уже получаю 156 250 рублей (я на 2-ой позиции). Теперь внимание: эти 15 625 людей сделают ещё по 200 размещений, им отвечают 5 человек - это 781 250 рублей и так далее!!! Не правда ли внушительные цифры? И это всё за первоначальный вклад в 70 рублей!!! Вы себе можете представить, что тысячи людей со всего мира присоединяются к Интернету и читают эти статьи каждый день, так же как и Вы сейчас читаете эту статью!!! Так что, Потратите ли Вы 70 рублей, чтобы узнать работает это или нет – решать вам!!! Лично я попробовал… И последнее, на мой взгляд, самое главное: как снимать деньги с интернет-кошелька? Нажимаешь «снять деньги», далее выбираешь подходящий банк твоего города, лучше выбирай банк, где не надо открывать счёт, набираешь далее данные владельца программы интерент-кошелька, и набираешь данные, кто будет снимать деньги в банке (там требуются паспортные данные, пишите правду, иначе не дадут денег).

В общем … С миру по нитке – голому рубаха! От 70 рублей вряд ли кто обеднеет. Удачи всем!!!

Цена: **2 500 \$** Тип объявления: Услуги, предлагаю

Торг: --

**Володин Евгений +7 9201735204**